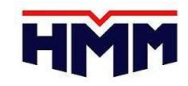

# **Manual para creación de usuario vía Web**

**Mayo, 2023**

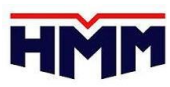

## **¿Cómo obtener mi usuario?**

- Ingresar al siguiente link: <https://www.hmm21.com/company.do>
- Dirigirse a la opción "E-Service" > "Login" > "Registration"
- Leer las cláusulas asociadas a la creación de usuario en la web de HMM.
- De estar de acuerdo seleccionar la opción "Agree".
- Seleccionar la opción "Submit".

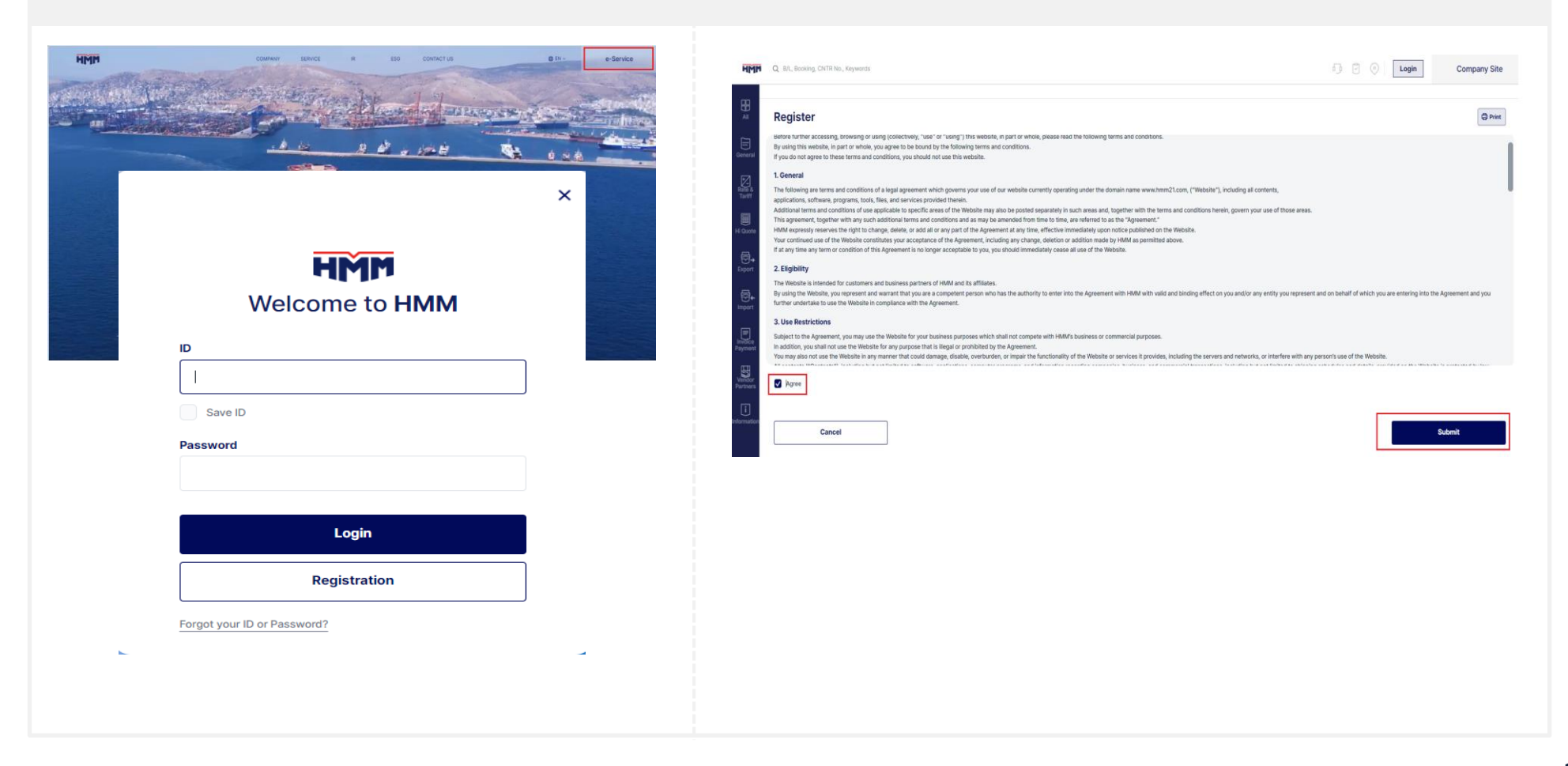

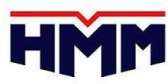

### **Paso 1. Completar formulario**

- Completar toda la información solicitada en el formulario de manera obligatoria.
- **En Company Type: es necesario indique si es un usuario como embarcador directo o un forwarder.**
- Se sugiere detallar email o grupal de la persona encargada del ingreso de información de reservas, VGM y matrices.
- Luego de completar información deberá seleccionar la opción "Submit".

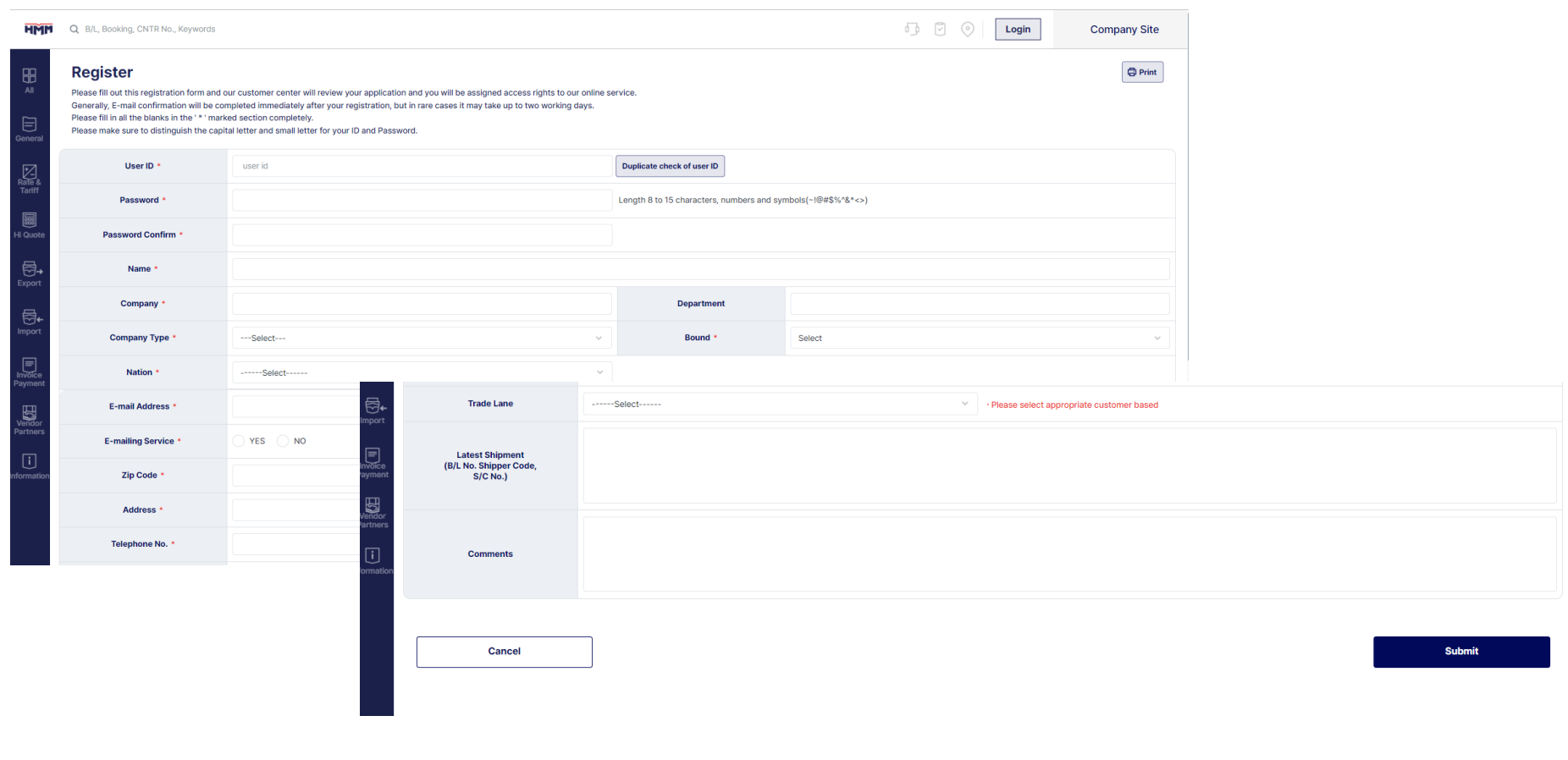

### **Paso 2. Activación de usuario**

- Luego del registro se deberá enviar un cuestionario para la activación de usuario, formato se encuentra registrado en la página web de Globaldesk lo pueden ubicar como "Formato cuestionario": <http://globaldesk.pe/documentacion/>
- Posterior a ello se deberá enviar cuestionario completo vía correo al Customer service de la línea y área de documentación [pehmmsexp@kenrick.com.pe](mailto:pehmmsexp@kenrick.com.pe) [docexpo@transtotalperu.com](mailto:docexpo@transtotalperu.com)

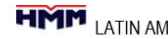

HMM LATIN AMERICA INTERNET BILL OF LADING QUESTIONNAIRE

To Our Valued Customers.

We thank you for your interest in our Internet Bill of Lading Service.

Please complete **Customer Contact information** below and email to:

\*\*\*LAT AGENT : Edit this section. Input your agency Contact information here and save it as template. Include your email so the customer knows where to send this application

This form is to ensure that your company is properly registered with HMM, so please answer the below questions in its entirety and send to the above email address.

\*Freight Forwarders inputting on behalf of another HMM customer must complete questionnaire for Shipper + Forwarder INTERNET BILL OF LADING. Customer must submit written authorization for your company to input B/L's via HMM's website on their behalf on their own company letterhead.

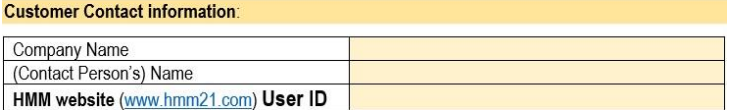

Datos a completar en formato son los siguientes:

**Company name:** razón social que figura en la reserva enviada.

**Contact name:** persona de contacto. **HMM User ID:** detallar usuario creado según instrucciones brindadas en el paso 1.

**La activación de usuario podría tomar de 12 a 24 hrs ya que es realizada por nuesra oficina principal (Dallas) es por ello que se sugiere tomar sus precauciones para la creación de reservas e ingreso de matrices.**

### **Usuarios Forwarder**

- En caso el usuario haya sido registrado como Forwarder deberán enviar carta de autorización firmada y membretada por el embarcador (razón social que figura en la reserva) a fin de asociar reservas de su cliente a su usuario como forwarder, formato de carta se encuentra publicado en nuestra web: http://globaldesk.pe/documentacion/
- Luego enviar cuestionario vía correo a los siguientes correos: pehmmsexp@kenrick.com.pe docexpo@transtotalperu.com

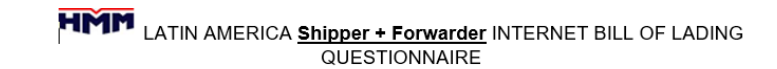

To Our Valued Customers.

We thank you for your interest in our Internet Bill of Lading Service.

Please complete **Customer Contact information** below and email to:

\*\*\*LAT AGENT : Edit this section. Input your agency Contact information here and save it as template. Include your email so the customer knows where to send this application

This form is to ensure that your company is properly registered with HMM, so please answer the below questions in its entirety and send to the above email address.

\* Freight Forwarders inputting on behalf of another HMM customer:

Customer must submit written authorization for your company to input B/L's via HMM's website on their behalf on their own company letterhead.

### **Customer Contact information:**

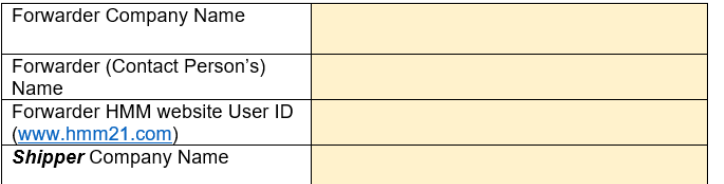

### \*Must be on Shipper's own letterhead\*

### **FREIGHT FORWARDER AUTHORIZATION LETTER**

TO: HMM America Shipping Agency, Inc.

**Shipper Company Name** FM:

Our company, Shipper Company Name has selected **Freight Forwarder Company Name** as our Freight Forwarder. They are located at Freight Forwarder address.

We hereby grant Freight Forwarder Company Name full authorization to input B/L instructions on our behalf via HMM's website www.hmm21.com.

Sincerely,

**Signature of Shipper Company Representative Shipper Company Name** 

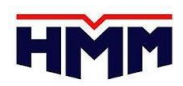

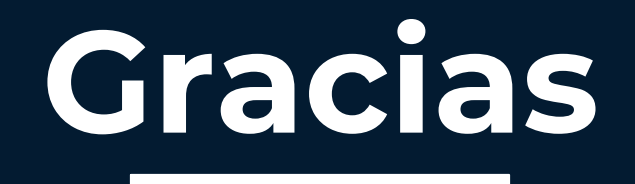

De tener alguna consulta o duda podrá canalizarlo a través de nuestro correo grupal **pehmmsexp@kenrick.com.pe** / **docexpo@transtotalperu.com** 

<http://globaldesk.pe/>

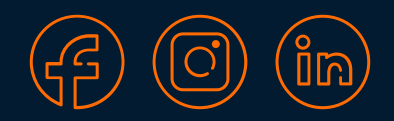

Av. Santa Rosa 425 La Perla,

Callao - Perú